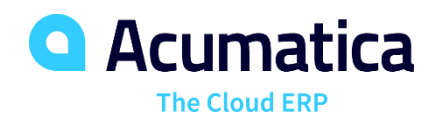

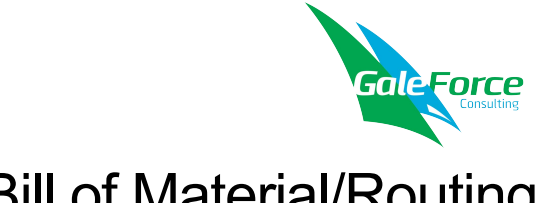

# Bill of Material/Routing

## Create, Maintain, and Control Master Data Definitions of Products and Processes with One Screen

The Bill of Material (BOM)/Routing module, part of the Acumatica Manufacturing Edition, creates production specifications and is the framework for the planning functionality in all Acumatica Manufacturing Edition modules. Maintenance of the BOM/Routing information is performed through a single screen.

## **INTEGRATED BOM/ROUTING**

- Directly connect materials, work instructions, attributes, and overhead costs to an operation.
- Allow for the time-phased release of materials.

## **MULTILEVEL BOM/ROUTING**

- List the components required to produce an item, as well as any sub-assemblies and their components.
- Provide both an engineering and a costed view of the entire product structure.

## **KEY BENEFITS**

#### **COORDINATE ACTIVITIES**

- Manage your entire business with complete real-time information on your operations
- Coordinate labor, machines, and inventory, and optimize them for your company's processes

#### **STAY ON ONE PLATFORM AS YOU GROW**

- Adapt the software to meet your changing needs
- Leverage powerful features and functions for multiple production environments

#### **GAIN TOTAL CONTROL OF REVISIONS**

- Maintain a complete revision history of your BOM/Routing
- View multiple revisions, both past and future
- Identify the reasons for each revision
- Group change requests for approval

#### **SUPPORT ALL YOUR COSTING METHODS**

- Allow for multiple costing methods: average, standard, and actual
- Add tooling costs and overhead costs, both fixed and variable

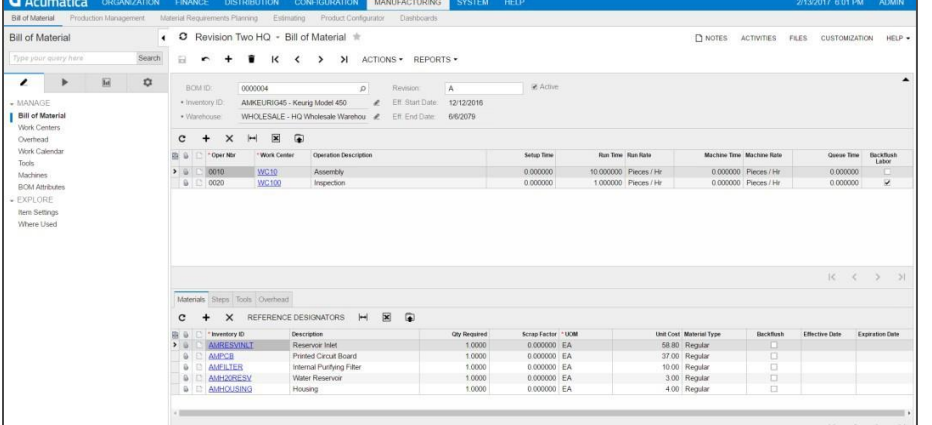

*Get engineering and financial views of your entire product structure*

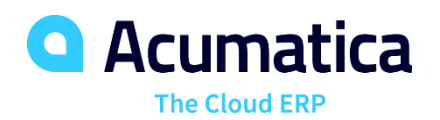

## **BILL OF MATERIAL/ROUTING FEATURES AND CAPABILITIES**

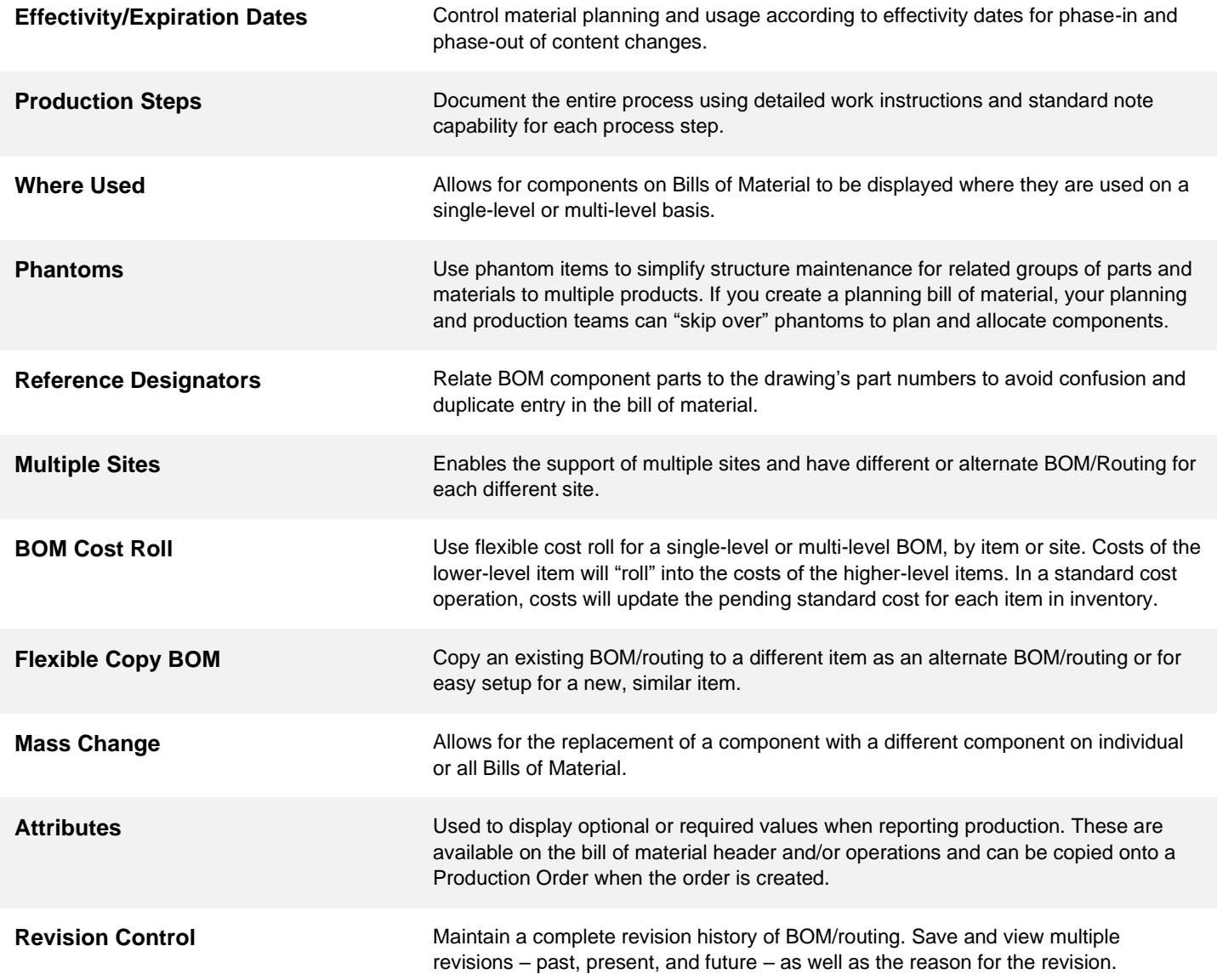

#### **For more information please contact,**

GaleForce Consulting Partners https://www.gfcpartners.net 255 Newbury Street, Danvers, MA 01923

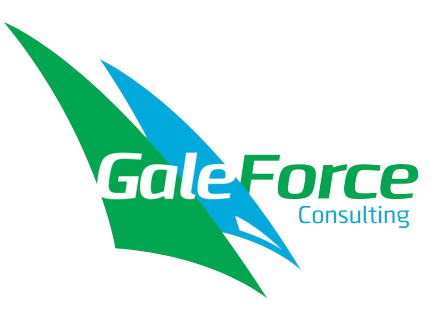